## **PHỤ LỤC 1: HƯỚNG DẪN SỬ DỤNG TÍNH NĂNG QUẢN LÝ THẺ**

## **1. Tính năng Cài đặt hạn mức Giao dịch thanh toán trực tuyến**

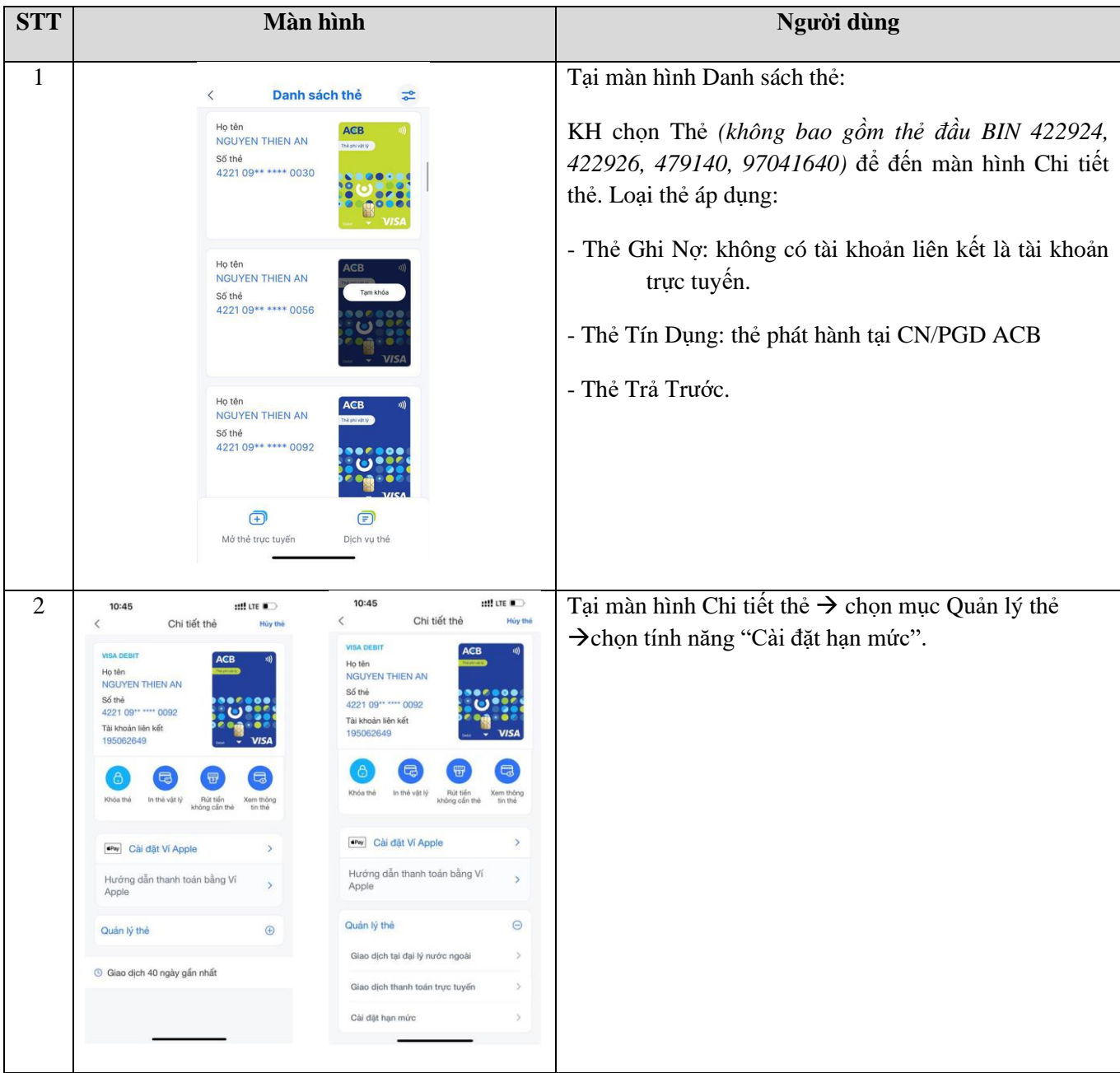

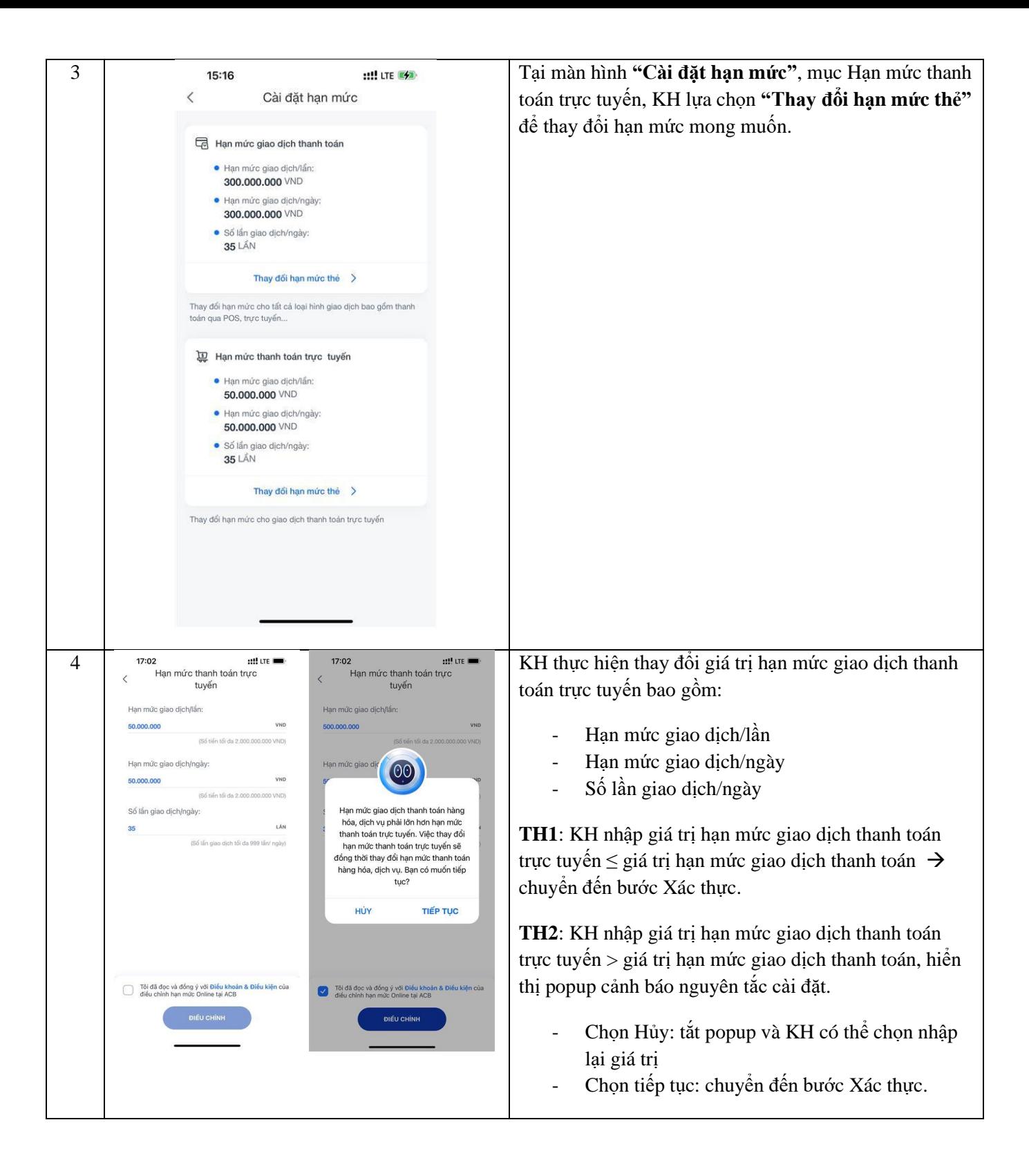

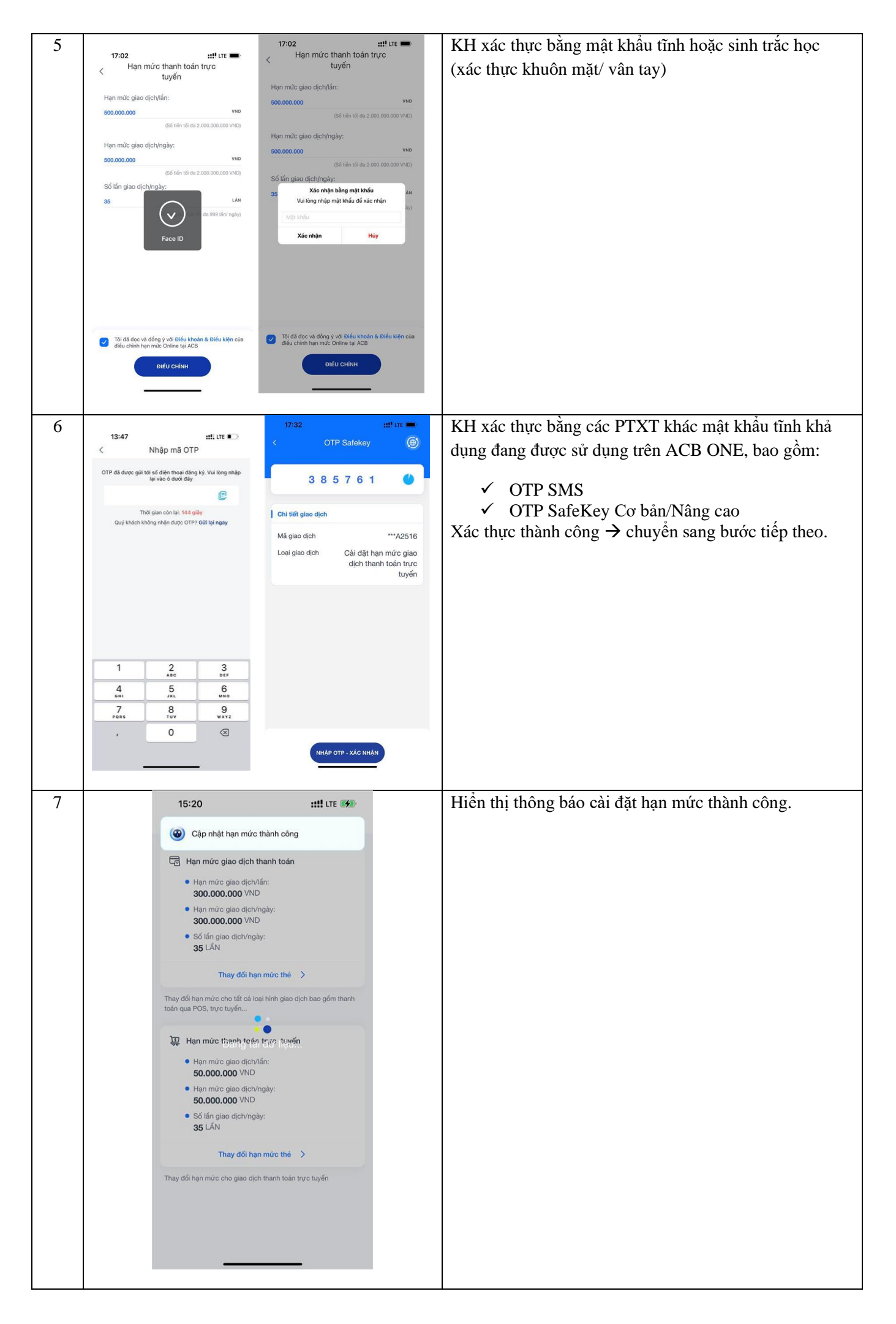